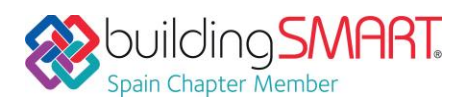

#### **Ficha Descriptiva de las funcionalidades OpenBIM disponibles con** *TcpMDT Photovoltaic*

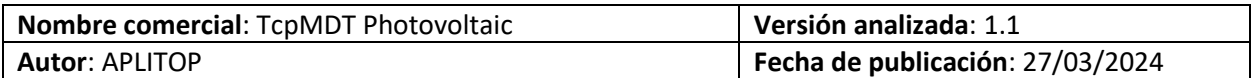

# Tabla de Contenido

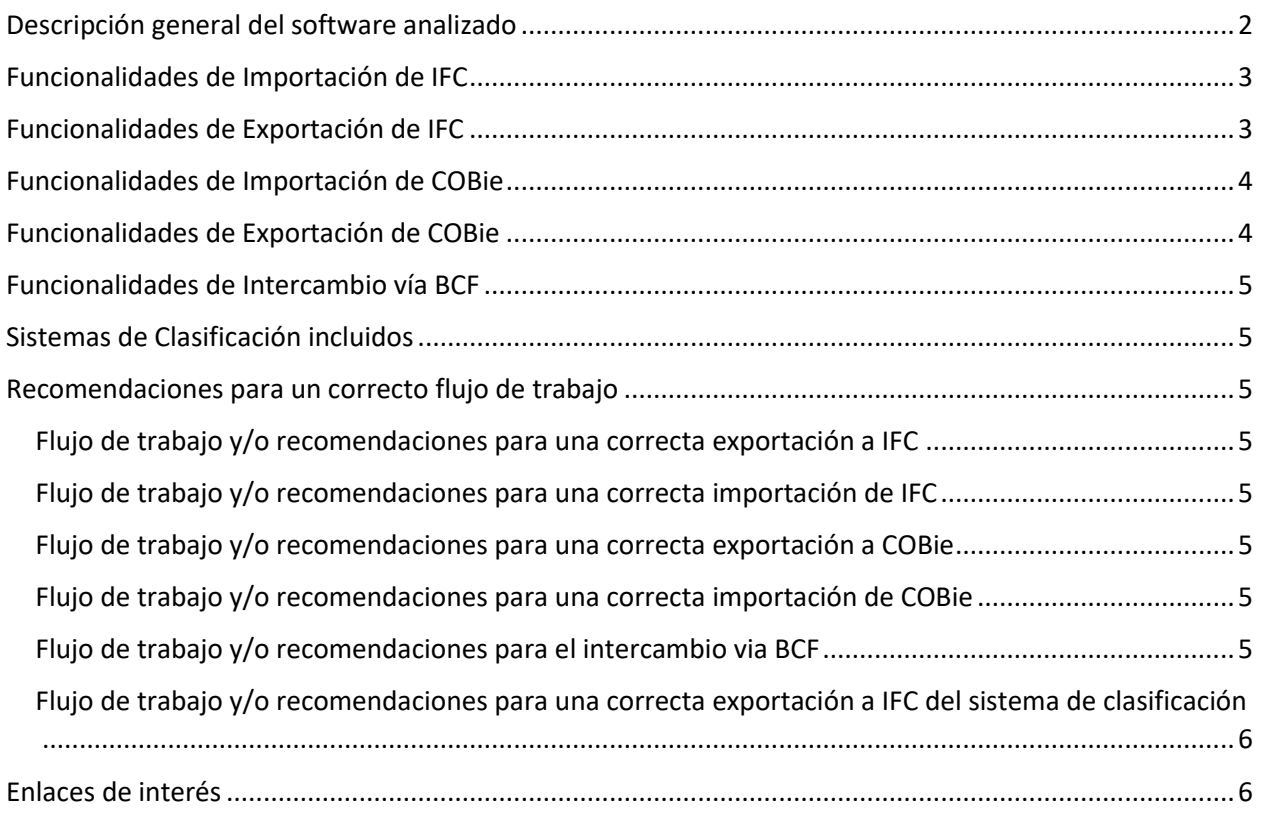

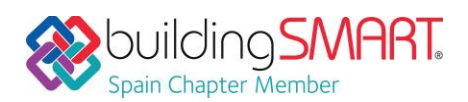

TCPMDT PHOTOVOLTAIC / APLITOP

# <span id="page-1-0"></span>Descripción general del software analizado

Esta aplicación, realizada en colaboración con SOLTEC, está diseñada para optimizar los trabajos topográficos en proyectos de instalaciones fotovoltaicas. Se definen zonas con criterios de pendientes máximas, diferencias de cota, tolerancias y otros factores, y se ubican diversos tipos de seguidores sobre el terreno.

Dispone de herramientas para resolver incidencias con las pendientes, saltos y otras, generando un modelo de suelo final, que logra optimizar al máximo el movimiento de tierras. Además, incluye la producción de informes para mediciones y replanteo, mapas y modelos 3D, que pueden exportarse a OpenBIM y otros formatos.

El software se ha implementado como un módulo opcional de TcpMDT, que se instala como un complemento sobre AutoCAD, BricsCAD, GStarCAD o ZWCAD, por lo que se trabaja en un entorno amigable y fácil de usar.

El proyecto se divide en zonas que se pueden gestionar de forma conjunta o independiente, estableciendo las pendientes máximas admisibles, distancias y diferencias de cota entre seguidores, tolerancias positivas y negativas, etc.

El software permite visualizar el terreno natural en 3D y analizar sus pendientes Norte-Sur o Este-Oeste, con representación mediante paletas de colores personalizables, rotulación de sus valores, y los desniveles en planta. Además, ofrece cálculo de superficies topográficas 3D de terreno natural, diseño y terreno final.

Permite la distribución automática de seguidores o la conversión de dibujos de otras aplicaciones. Agiliza el proceso de diseño complementada por un catálogo detallado de tipos de seguidores con dimensiones físicas, clearance nominal y otras propiedades.

Define tipos de soportes, incluyendo la altura sobre el terreno, profundidad de hincado y la distribución longitudinal, etc. La numeración automática de seguidores y soportes, vinculada con las referencias de proyectos, garantiza una gestión eficiente y organizada.

Diversas herramientas avanzadas de modelado del terreno facilitan el cálculo automático de elementos clave como el eje, la rasante y los perfiles para cada seguidor. Además, la integración de herramientas interactivas para detectar y resolver incumplimientos de criterios agiliza el proceso de diseño, asegurando que las especificaciones sean cumplidas eficientemente.

El cálculo y dibujo automáticos de volúmenes de terraplén y desmonte son funciones cruciales. Estas capacidades permiten una gestión efectiva de los recursos, e incide de forma quirúrgica en aquellos seguidores que requieran movimientos de tierras.

TcpMDT Photovoltaic incluye la producción de todo tipo de informes de zonas, seguidores y soportes, tanto resumidos como detallados, que pueden ser exportados a Excel y otros formatos, así como enviarse a colectores de datos para el replanteo en campo con GNSS o estación total.

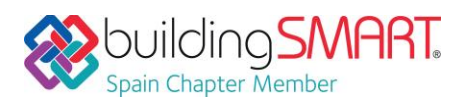

La información gráfica está organizada por capas con las que se generan fácilmente planos, tablas y listados para la memoria del proyecto. También se obtiene el modelo 3D de toda la instalación, consiguiendo una representación realista sobre el terreno final.

Además, este modelo se puede exportar a IFC con todas las propiedades asociadas, para su integración en flujos de trabajo OpenBIM.

# <span id="page-2-0"></span>Funcionalidades de Importación de IFC

**Versiones y MVD soportadas:**

**Disciplinas o Dominios de actuación:**

**Comentarios Adicionales:**

# <span id="page-2-1"></span>Funcionalidades de Exportación de IFC

**Versiones y MVD soportadas:** %IFC2x3, IFC4, IFC4x1, IFC4x3%

**Disciplinas o Dominios de actuación:** %Topografía, Ingeniería Civil%

#### **Comentarios Adicionales:**

Se pueden exportar:

- Superficies topográficas
- Movimientos de tierra de desmonte y terraplén
- Seguidores solares
- Soportes de seguidores

Al no existir todavía un estándar para definir los objetos empleados en plantas fotovoltaicas, la exportación se ha implementado como elementos genéricos (*IfcBuildlingElementProxy).*

Los seguidores tienen asignadas propiedades que incluyen detalles sobre la identificación y tipo de seguidores, dimensiones, potencia total, coordenadas extremas, pendientes, distancia al suelo, etc.

Los soportes de los seguidores, por otra parte, tienen datos asociados sobre sus coordenadas, altura sobre suelo, profundidad de hincado, etc.

#### **Ficha Descriptiva de funcionalidades OpenBIM**

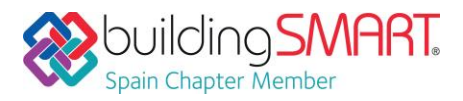

TCPMDT PHOTOVOLTAIC / APLITOP

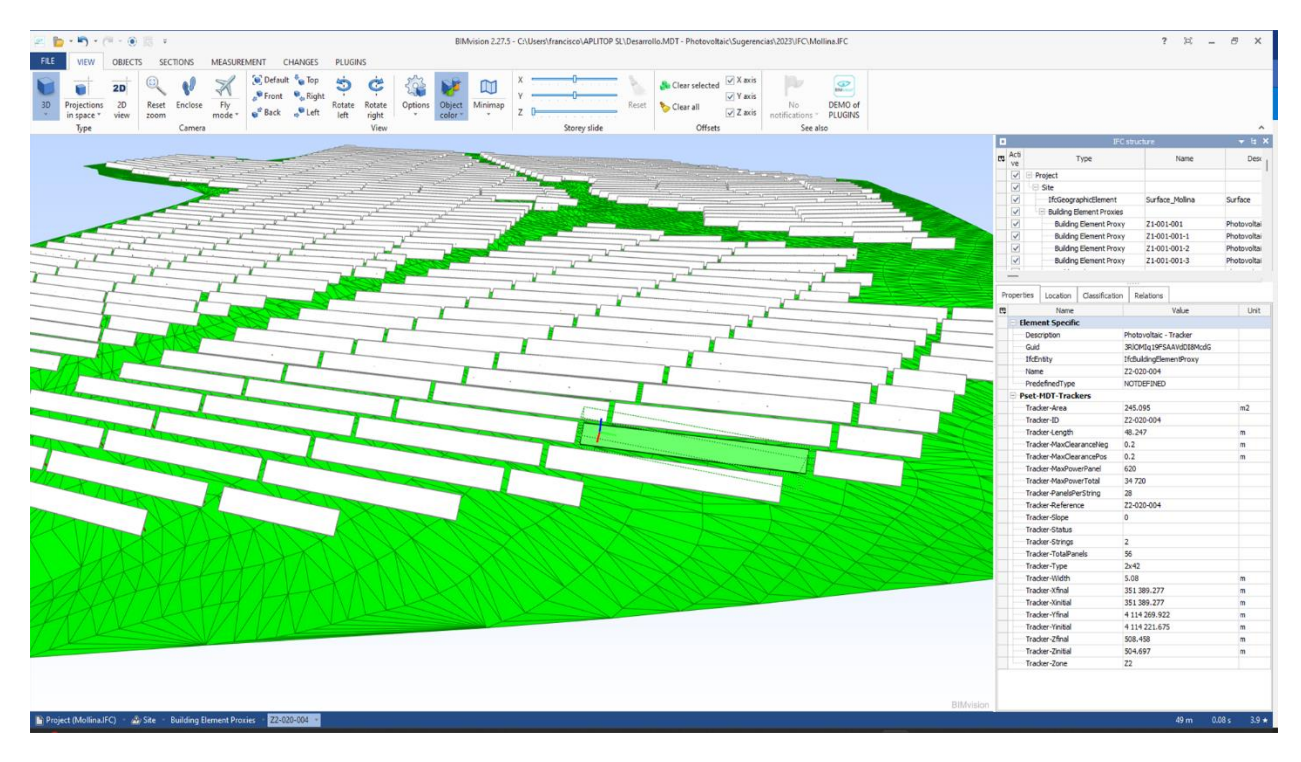

# <span id="page-3-0"></span>Funcionalidades de Importación de COBie

**Versiones y MVD soportadas:**

**Disciplinas o Dominios de actuación:**

**Comentarios Adicionales:**

# <span id="page-3-1"></span>Funcionalidades de Exportación de COBie

**Versiones y MVD soportadas:**

**Disciplinas o Dominios de actuación:**

**Comentarios Adicionales:**

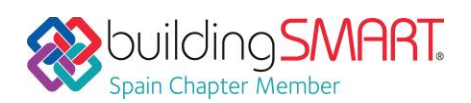

TCPMDT PHOTOVOLTAIC / APLITOP

#### <span id="page-4-0"></span>Funcionalidades de

#### Intercambio vía BCF

**Versiones:** 

**Disciplinas o Dominios de actuación:**

**Lectura/Escritura:** 

**Comentarios Adicionales:**

#### <span id="page-4-1"></span>Sistemas de Clasificación incluidos

**Sistemas de clasificación incluidos:**

# <span id="page-4-2"></span>Recomendaciones para un correcto flujo de trabajo

#### <span id="page-4-3"></span>Flujo de trabajo y/o recomendaciones para una correcta exportación a IFC

Consultar los vídeos o notas técnicas que se publican periódicamente en la videoteca de la web [www.aplitop.com.](http://www.aplitop.com/)

<span id="page-4-4"></span>Flujo de trabajo y/o recomendaciones para una correcta importación de IFC

Consultar los vídeos o notas técnicas que se publican periódicamente en la videoteca de la web [www.aplitop.com.](http://www.aplitop.com/)

<span id="page-4-5"></span>Flujo de trabajo y/o recomendaciones para una correcta exportación a COBie

<span id="page-4-6"></span>Flujo de trabajo y/o recomendaciones para una correcta importación de COBie

<span id="page-4-7"></span>Flujo de trabajo y/o recomendaciones para el intercambio via BCF

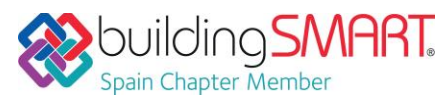

TCPMDT PHOTOVOLTAIC / APLITOP

<span id="page-5-0"></span>Flujo de trabajo y/o recomendaciones para una correcta exportación a IFC del sistema de clasificación

<span id="page-5-1"></span>Enlaces de interés [TcpMDT Photovoltaic](https://aplitop.com/software/mdt-photovoltaic) – Página del producto

[TcpMDT Photovoltaic -](https://aplitop.com/Videos/es/1/0/TcpMDT%20Photovoltaic/2/listado-productos) Videos

TcpMDT Photovoltaic – [Obtención del modelo 3D y exportación a IFC](https://youtu.be/I6FEJbzisq0?feature=shared)

TcpMDT – [Ficha OpenBIM](https://www.buildingsmart.es/app/download/12577439826/2022-12%20Ficha-OpenBIM_Aplitop%20MDT.pdf?t=1683532783)